*It happens all the time, as soon as you get to the end of a transaction the customer forgets something –*  LIKE THEIR WALLET.

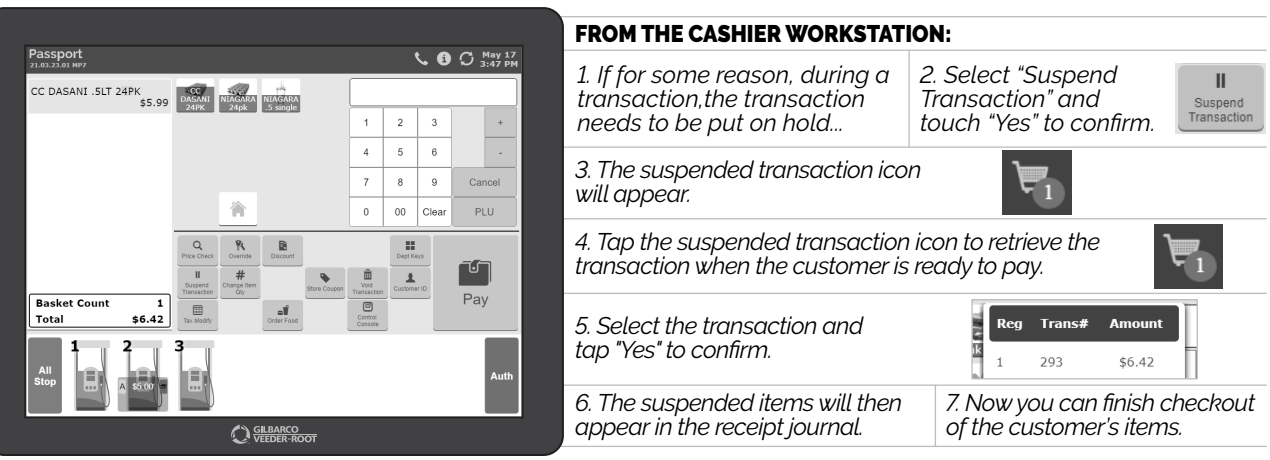

*NOW YOU'RE READY TO KNOCK THE NEXT CUSTOMER CURVEBALL OUT OF THE PARK.*

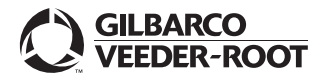

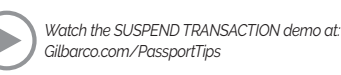